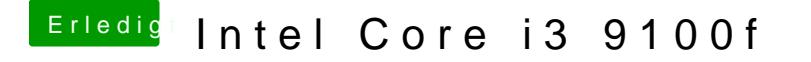

Beitrag von Nightflyer vom 7. Oktober 2019, 21:07

Boote mal im verbose Mode und mach ein Foto vom Bildschirm, wo es nich kann dir eher jemand helfen